## Terminales ES : Construction d'un arbre phylogénétique à l'aide du logiciel Phylogène

On cherche à préciser les relations de parenté entre différents fossiles appartenant au rameau humain et notre espèce, Homo sapiens. Pour cela, vous allez construire un arbre de parenté à partir de caractères anatomiques en utilisant le logiciel Phylogène.

- 1. Ouvrir le logiciel Phylogène en double cliquant sur l'icône Phylo.exe dans « Bureau/logiciels SVT »
- 2. Sélectionner la collection « Homininés » et cliquer sur OK
- 3. En cliquant sur l'onglet « observer » prendre connaissance de l'aspect et de la période d'existence des espèces que nous allons étudier, en plus d'Homo sapiens :
	- Australopithecus afarensis
	- Homo ergaster
	- Homo neanderthalensis
	- Homo habilis

Pour cela, sélectionnez l'espèce, puis cliquez sur données/générales (onglet en bas).

Le chimpanzé constituera l'extragroupe de notre groupe d'étude puisque le rameau humain comprend tous les fossiles qui jalonnent l'histoire évolutive de notre espèce depuis le dernier ancêtre commun homme/chimpanzé.

- 4. Construire une matrice de caractères **et la primieur de la production** en utilisant toutes les espèces nécessaires (penser à ajouter Homo sapiens et l'extragroupe !). Utiliser les caractères suivants :
	- arcade dentaire
	- bourrelets sus orbitaires
	- cage thoracique
	- capacité cérébrale
	- os iliaque
	- trou occipital

Compléter et vérifier votre matrice.

5. Polariser et coder les caractères dans la matrice. Rappelons que l'extragroupe possède tous les caractères à l'état ancestral. Cliquez sur vérifier pour valider votre travail.

6.  $\Box$  Construire l'arbre phylogénétique et vérifier votre arbre.

Appeler le professeur pour vérification de l'arbre.

 $\triangleright$  Recopier l'arbre sur votre cahier, y ajouter l'apparition des innovations évolutives étudiées, lui donner un titre.

- 7. FIP Rajouter dans votre matrice le caractère « saillie des pommettes », polariser à nouveau les caractères et affichez l'arbre associé.
	- $\triangleright$  Discuter des résultats obtenus avec l'ajout de ce caractère en se servant du document joint.

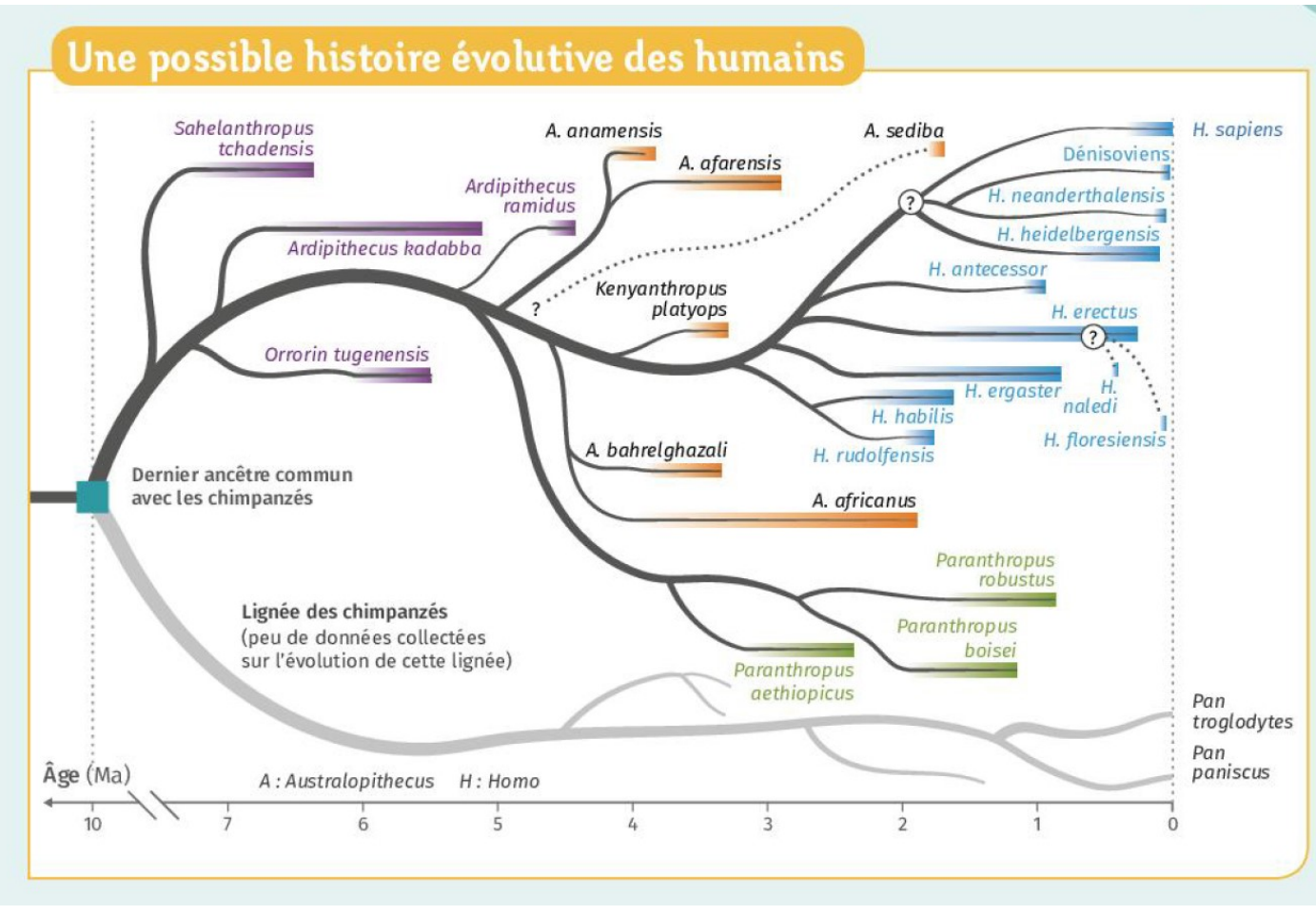

<sup>[</sup>Le livre scolaire]

Il est à présent admis que le rameau humain est buissonnant, non linéaire. De plus, plusieurs espèces ont pu coexister et interagir entre elles. La représentation sous forme d'arbre de cette histoire évolutive s'heurte à de nombreuses difficultés, dont en voici certaines :

- les fossiles étudiés sont souvent fragmentaires, déformés, et peu nombreux (parfois juste un bout de phalange !)
- le fossile est-il réellement représentatif de son espèce ? (certains peuvent correspondre à des individus atteints de malformations…)
- leur datation est délicate (<sup>14</sup>C si fossiles récents, datation de restes volcaniques contemporains)
- La plupart des individus (et donc des espèces) n'ont pas été fossilisés, les données sont donc très parcellaires. Chaque découverte d'un nouveau fossile est hautement informatif et modifie souvent l'arbre précédemment établi
- Des espèces distinctes ont pu cohabiter et de se fait s'hybrider, permettant le transfert de gènes d'un groupe à l'autre (hybridation prouvée entre les H. sapiens, les denisoviens, et l'homme de Néanderthal)
- Les phénomènes de convergence évolutive ne sont pas toujours faciles à mettre en évidence

De ce fait, l'histoire évolutive de la lignée humaine est un sujet scientifique en devenir où les idées admises à un moment donné peuvent être modifiées à la suite de nouvelles découvertes.